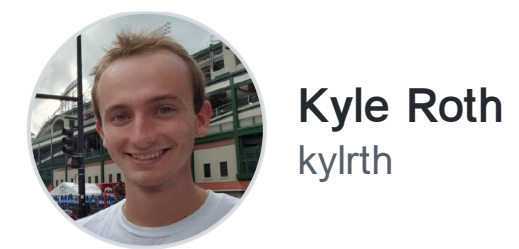

I'm an applied mathematician and computer scientist. I'm interested in NLP, deep learning, and self-hosting.

<https://kylrth.com/>

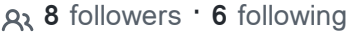

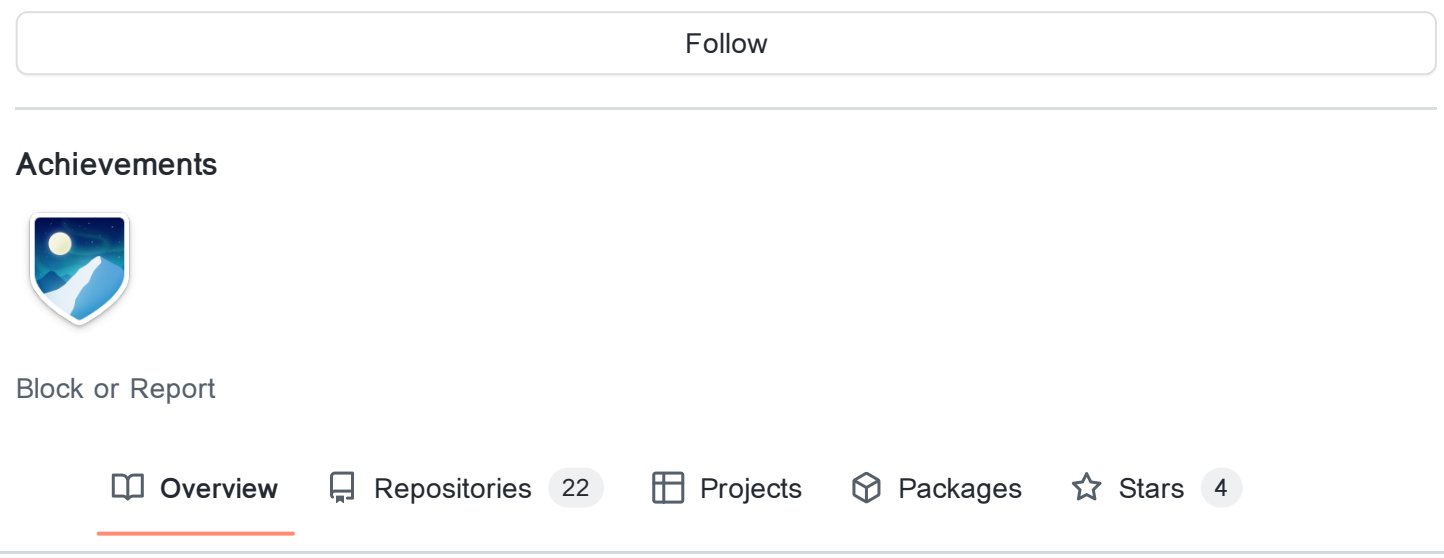

## Pinned

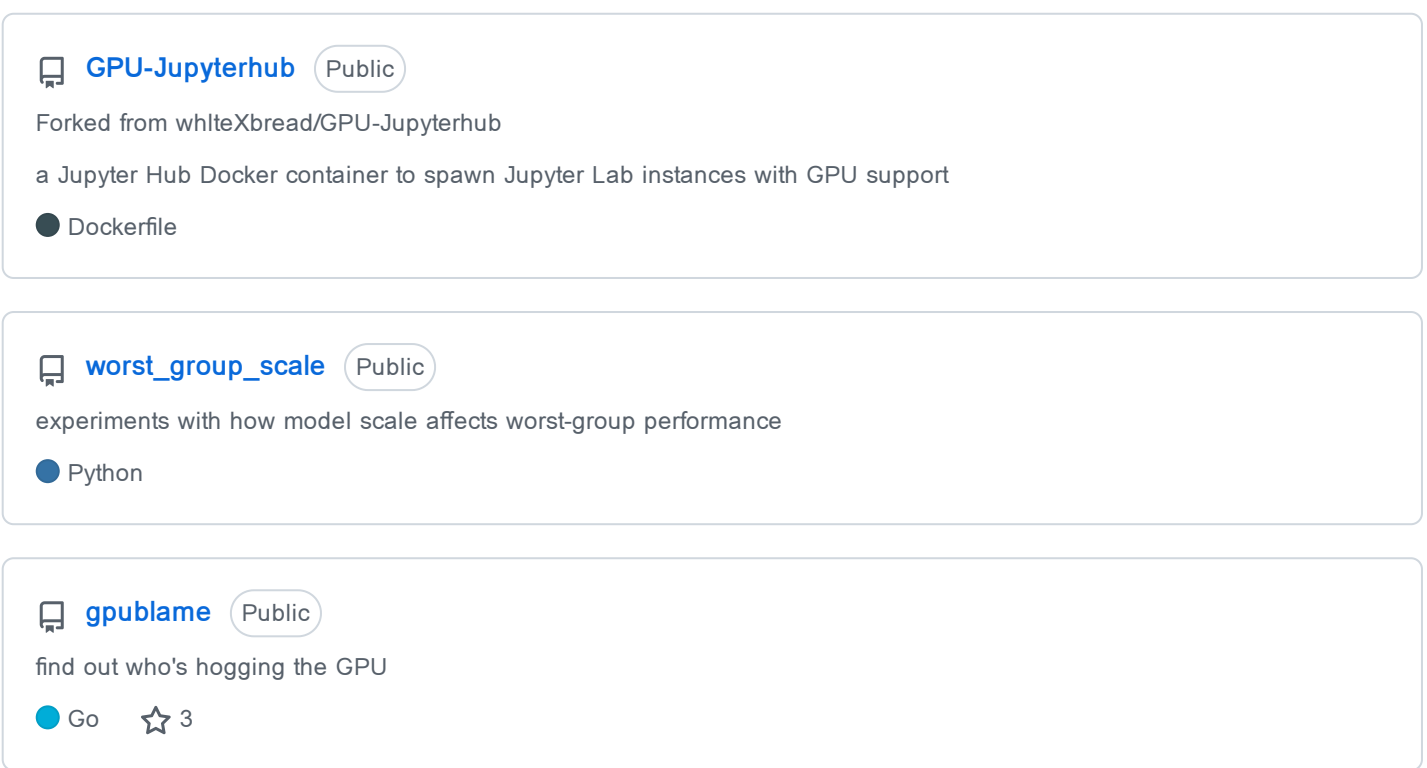

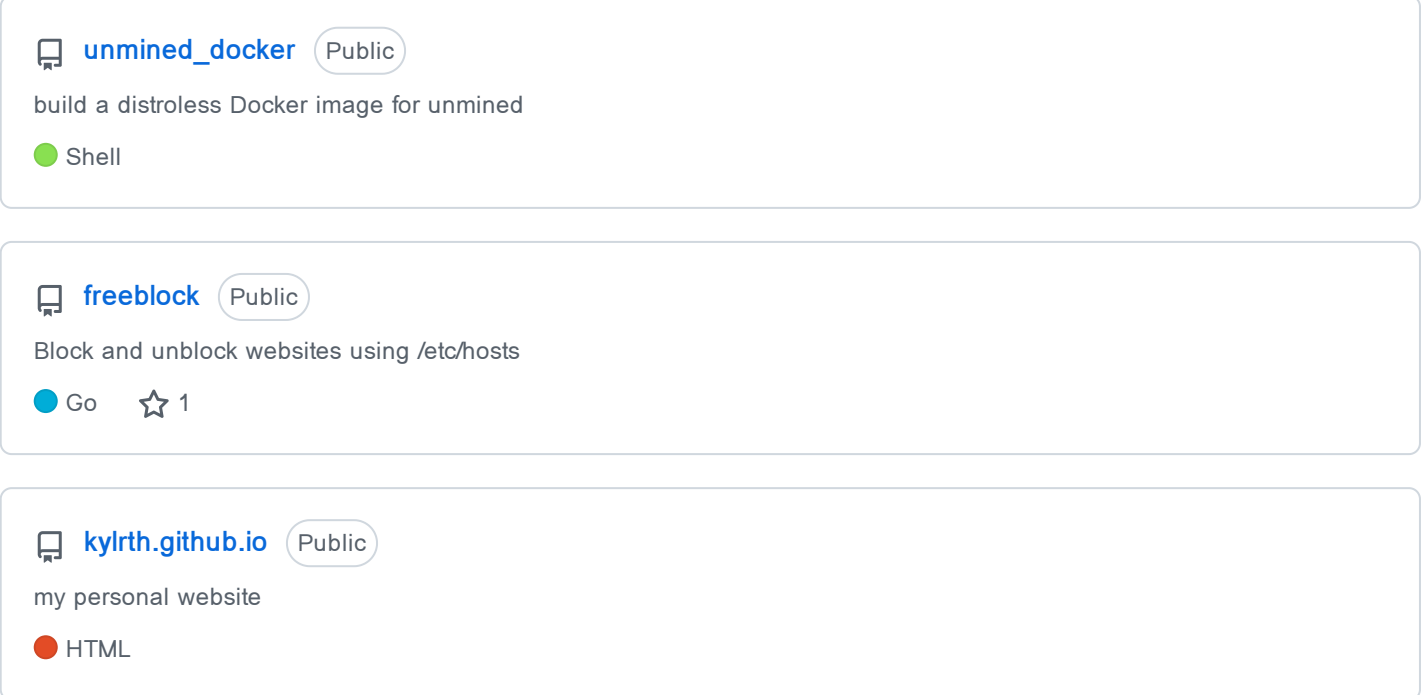

## 501 contributions in the last year

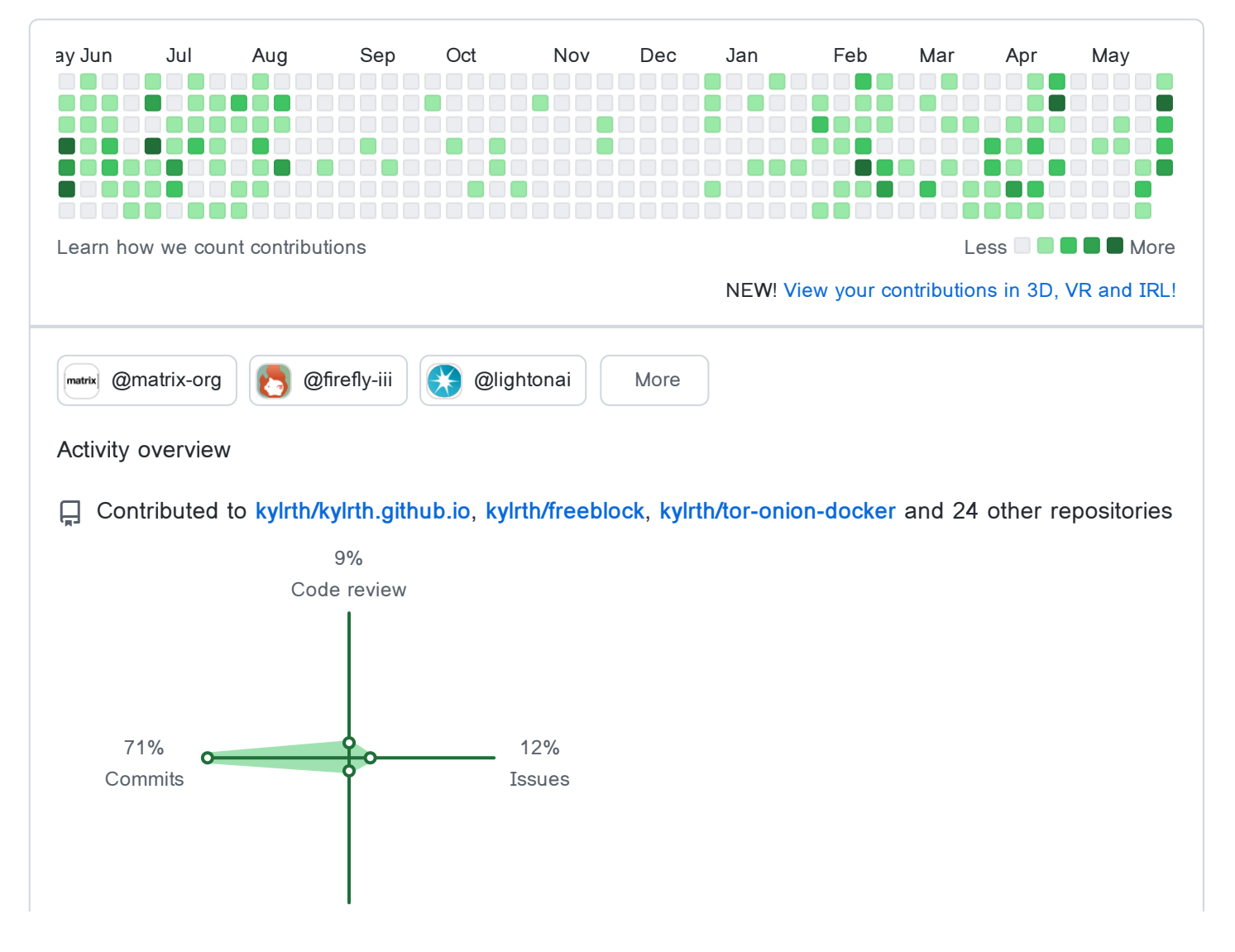

8% Pull requests

## Contribution activity

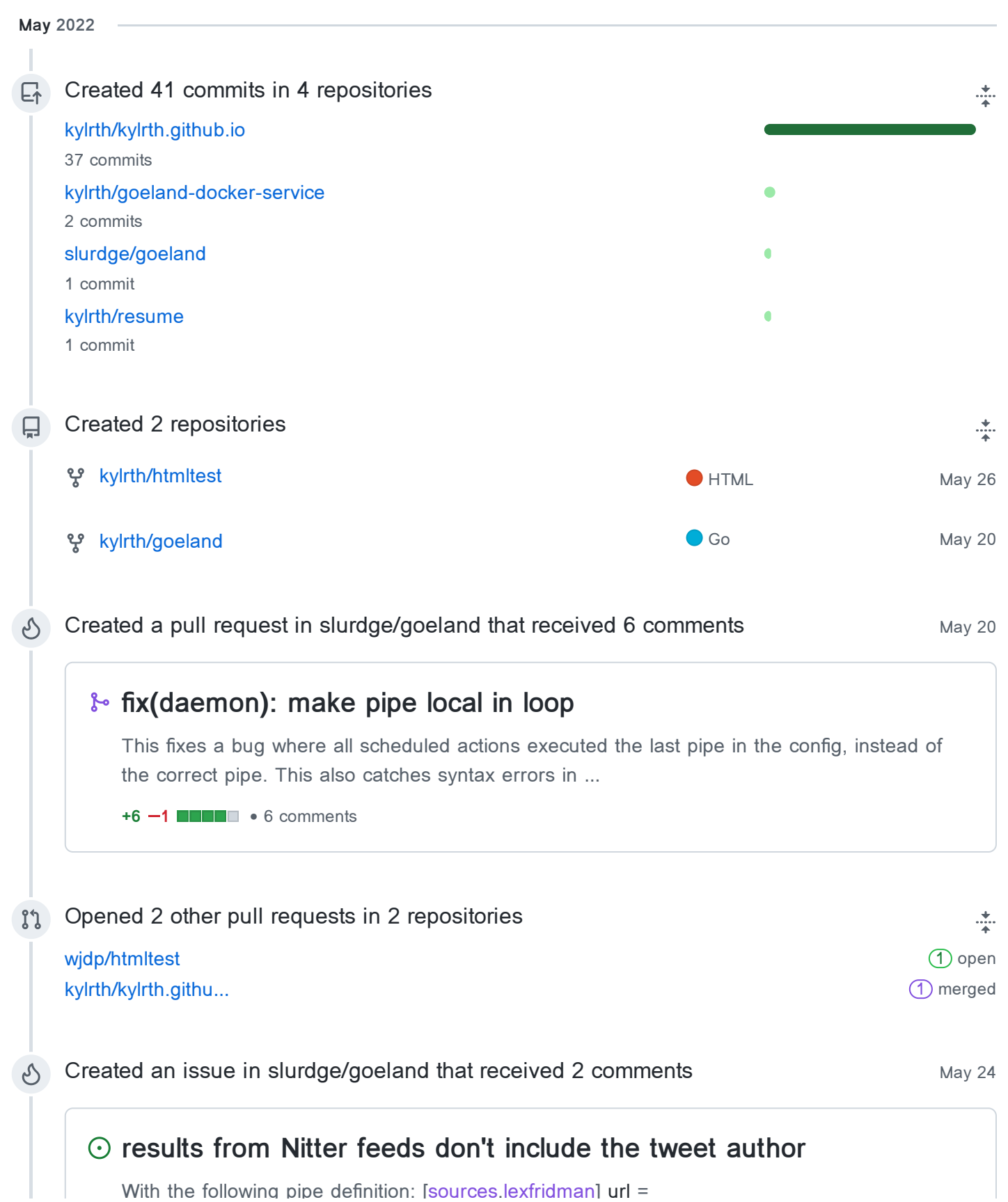

t t e o o p pe de t o les estes en diplomados de transportantes de termes de termes de termes de termes de ter<br>Desenvolvements de termes de termes de termes de termes de termes de termes de termes de termes de termes de t "https://nitter.nl/lexfridman/search/rss?f=tweets&e-replies=on" type = "feed" filters … 2 comments

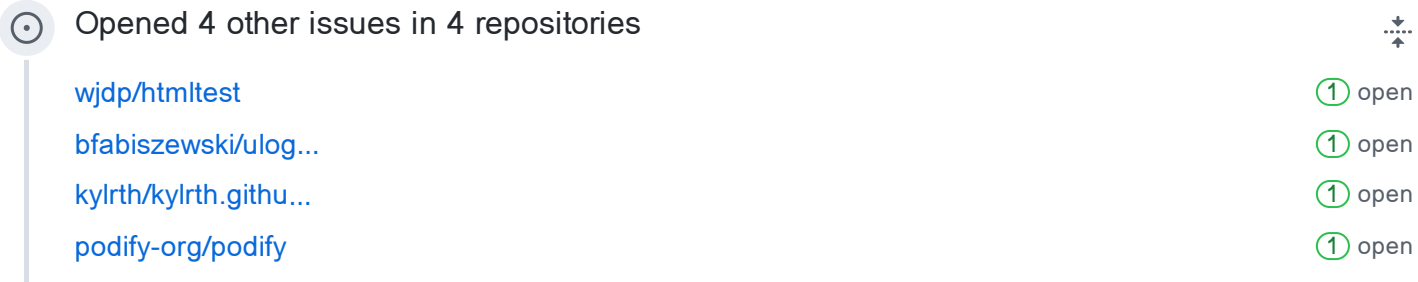

**Show more activity**

Seeing something unexpected? Take a look at the [GitHub](https://docs.github.com/categories/setting-up-and-managing-your-github-profile) profile guide.